Options +FollowSymLinks -MultiViews

## Prevent viewing of .htaccess file <Files .htaccess> order allow,deny deny from all </Files> RewriteEngine on

RewriteBase / RewriteCond %{HTTP\_HOST} ^www\.bicravart\.com [NC] RewriteRule ^(.\*)\$ http://bicravart.com/\$1 [L,R=301]

## ## Hide .php extension

# To externally redirect /dir/foo.php to /dir/foo RewriteCond %(THE\_REQUEST) ^[A-Z]{3,}\s([^.]+)\.php [NC] RewriteRule ^ %1 [R,L,NC]

```
## To internally redirect /dir/foo to /dir/foo.php
RewriteCond %(REQUEST_FILENAME).php -f
RewriteRule ^ %(REQUEST_URI).php [L]
```

```
RewriteCond %{REQUEST_FILENAME} !-f
RewriteCond %{REQUEST_URI} !(/$|\.|^%)
RewriteRule (.*) %{REQUEST_URI}/ [R=301,L]
```
## ## contrôle du cache navigateur - Expire headers

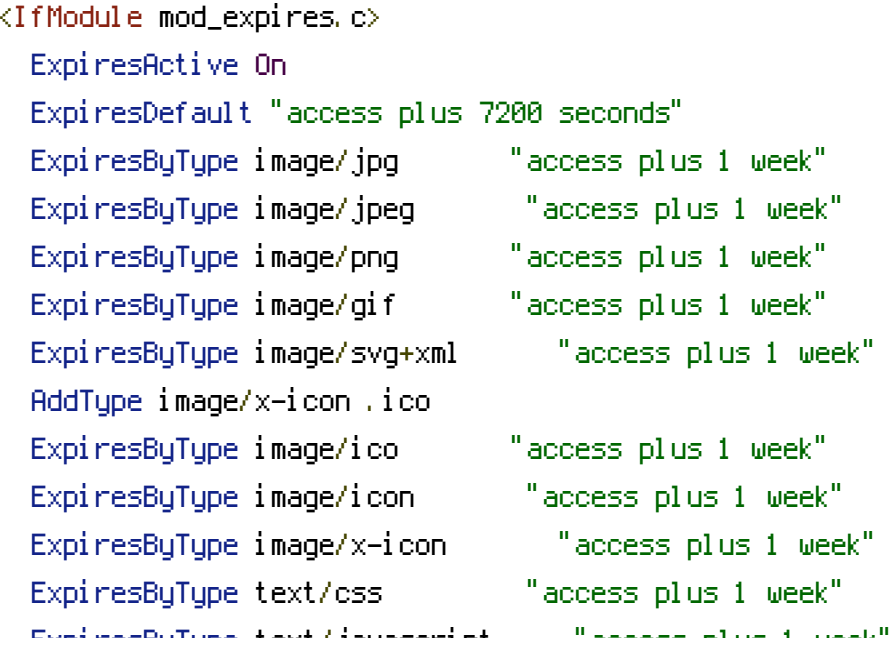

```
ExpiresByType text/javascript "access plus 1 week"
 ExpiresByType text/html "access plus 7200 seconds"
 ExpiresByType application/xhtml+xml "access plus 7200 seconds"
 ExpiresByType application/javascript "access plus 1 week"
 ExpiresByType application/x-javascript "access plus 1 week"
 ExpiresByType application/x-shockwave-flash "access plus 1 week"
 ExpiresByType application/x-font-woff "access plus 600 seconds"
</IfModule>
```

```
<IfModule mod_headers.c>
  <FilesMatch "\\.(ico|jpe?g|png|gif|swf)$">
  Header set Cache-Control "max-age=2592000, public"
  </FilesMatch>
```

```
<FilesMatch "\\.(css)$">
Header set Cache-Control "max-age=604800, public"
</FilesMatch>
```

```
<FilesMatch "\\.(js)$">
Header set Cache-Control "max-age=216000, private"
</FilesMatch>
```

```
<FilesMatch "\\.(x?html?|php)$">
Header set Cache-Control "max-age=600, private, must-revalidate"
</FilesMatch>
```

```
<FilesMatch "\\.(woff)$">
  Header set Cache-Control "max-age=600, private, must-revalidate"
  </FilesMatch>
</IfModule>
```